<http://www.tutorialspoint.com> Copyright © tutorialspoint.com

This section presents you various set of Mock Tests related to **SVG Framework**. You can download these sample mock tests at your local machine and solve offline at your convenience. Every mock test is supplied with a mock test key to let you verify the final score and grade yourself.

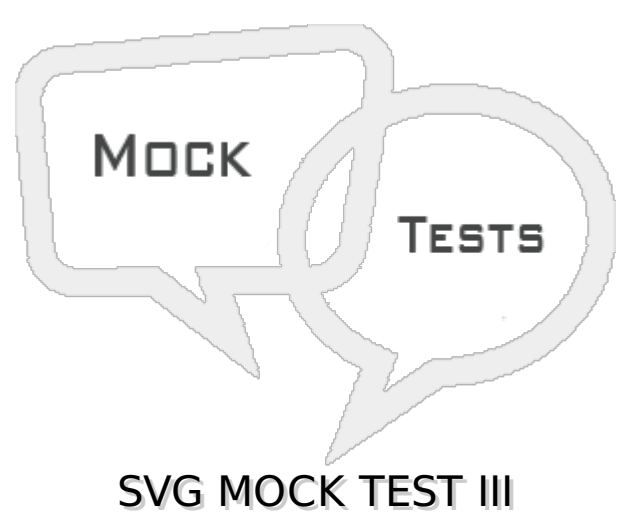

## **Q 1 - Which of the following represents x-axis radius of the ellipse?**

 $A - x$ 

- $B c \times$
- $C rx$
- D None of the above

## **Q 2 - Which of the following represents y-axis radius of the ellipse?**

 $A - y$ 

- $B cy$
- C ry
- D None of the above

## **Q 3 - Which of the following represents x-axis co-ordinate of the start point of a line?**

 $A - x1$ 

- $B y1$
- $C x2$
- D y2

**Q 4 - Which of the following represents y-axis co-ordinate of the start point of a line?**

- $A x1$
- B y1

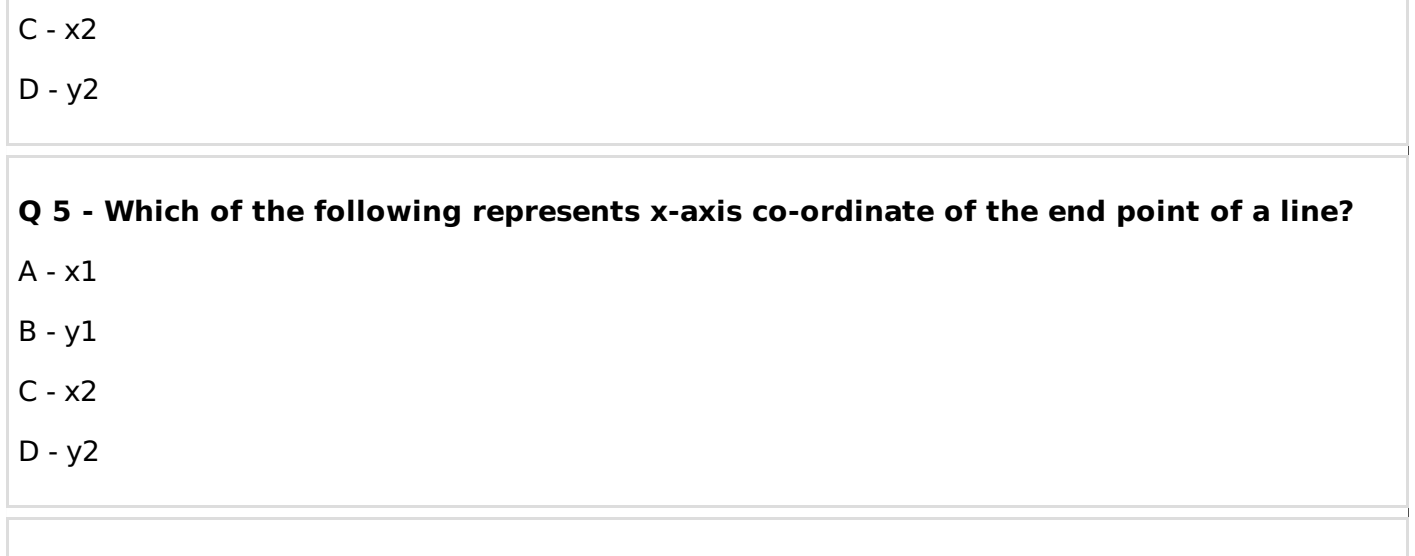

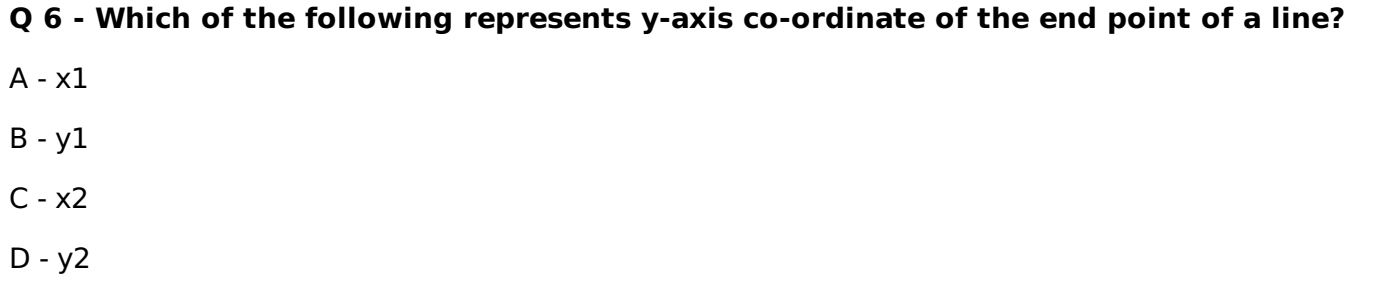

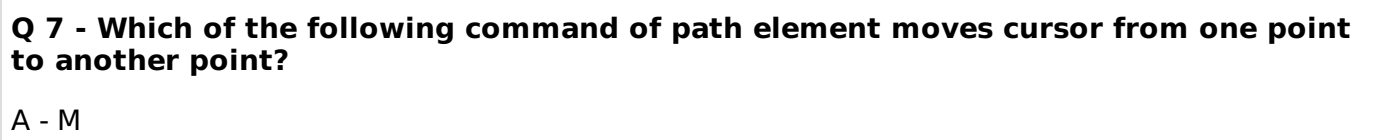

- 
- B L
- C H
- D V

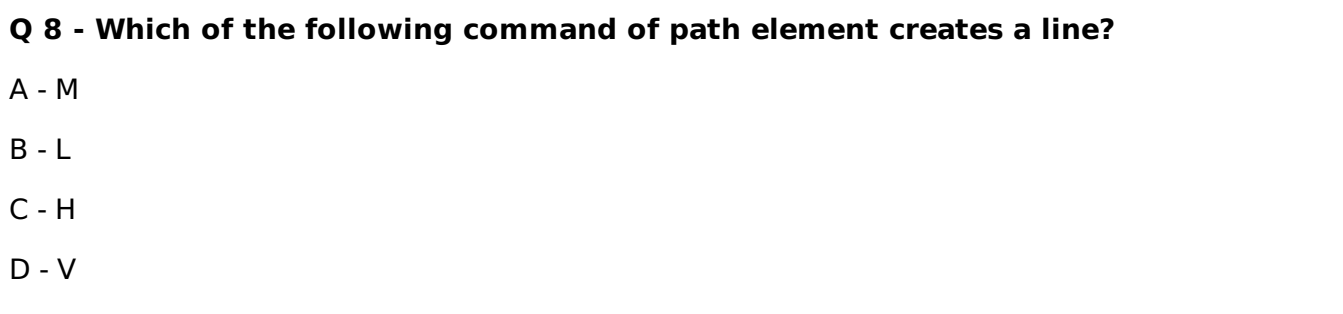

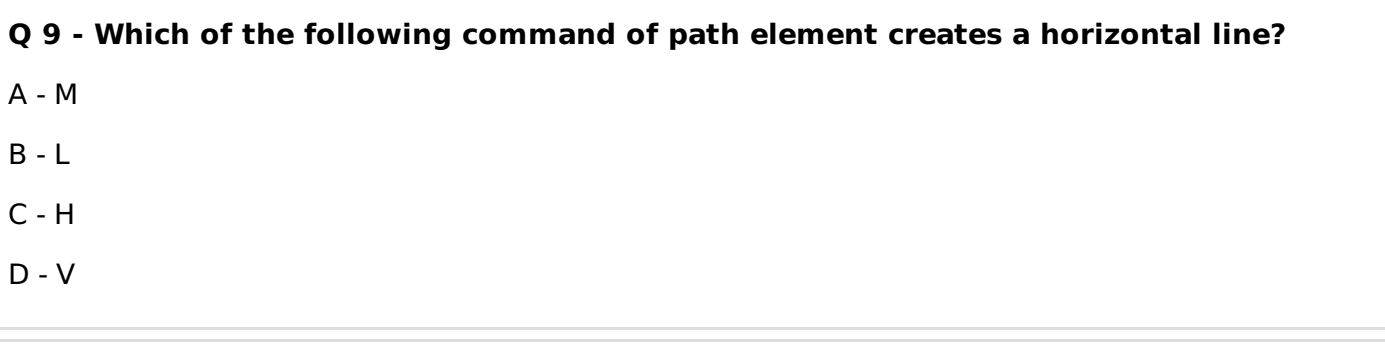

**Q 10 - Which of the following command of path element creates a vertical line?**

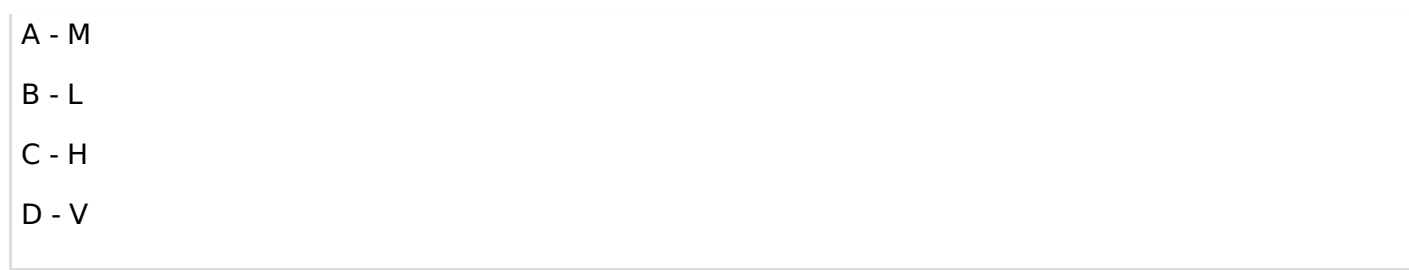

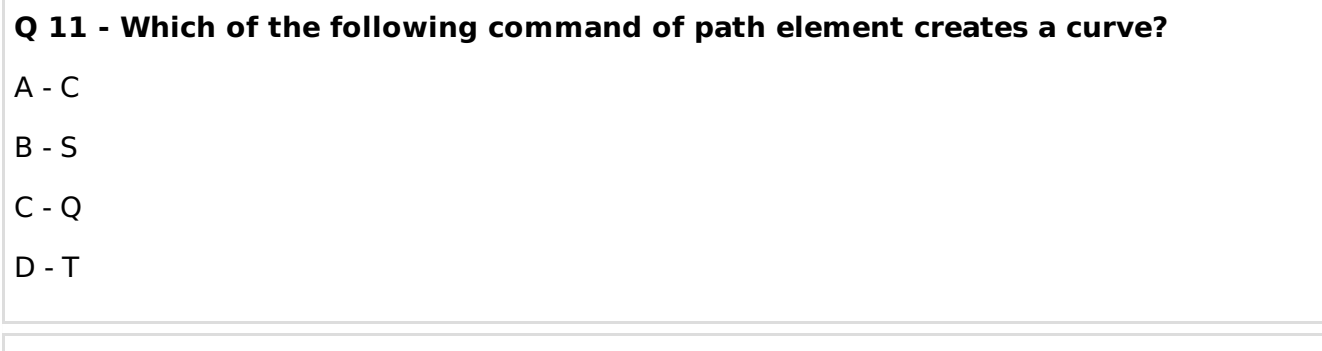

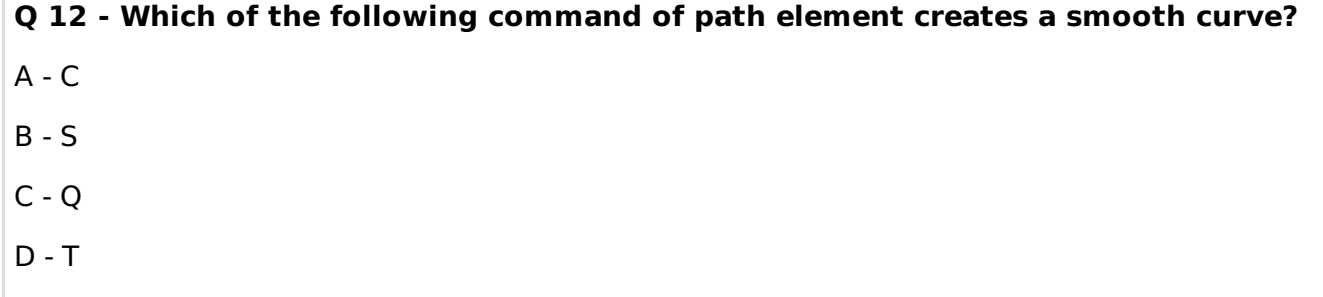

**Q 13 - Which of the following command of path element creates a quadratic Bezier curve?**

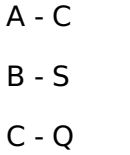

 $D - T$ 

#### **Q 14 - Which of the following command of path element creates a smooth quadratic Bezier curve?**

- A C
- B S
- $C Q$
- $D T$

# **Q 15 - Which of the following command of path element creates an elliptical arc?**  $A - A$

- $B S$
- $C Q$
- $D T$

## **Q 16 - Which of the following command of path element closes the path?**

A - A

- B Z
- $C Q$
- 
- $D T$

#### **Q 17 - When commands of Path element takes absolute path?**

- A When commands are in Upper case
- B When commands are in Lower case
- C Both of the above.
- D None of the above.

#### **Q 18 - When commands of Path element takes relative path?**

- A When commands are in Upper case
- B When commands are in Lower case
- C Both of the above.
- D None of the above.

#### **Q 19 - Being vector images, SVG image never loses quality no matter how they are zoomed out or resized.**

A - true

B - false

#### **Q 20 - SVG images supports interactivity and animation.**

- A false
- B true

## **Q 21 - Others image formats like raster images can also be clubbed with SVG images.**

- A true
- B false

## **Q 22 - SVG integrates well with XSLT and DOM of HTML.**

A - false

B - true

**Q 23 - Being XML based, SVG images are searchable, indexable and can be scripted and compressed.**

A - true

B - false

**Q 24 - SVG images are highly scalable as they never loses quality no matter how they are zoomed out or resized.**

A - false

B - true

**Q 25 - SVG images give good printing quality at any resolution.**

A - false

B - true

**Q 26 - Size can be big even for small SVG image.**

A - true

B - false

**Q 27 - What is the default value of x-axis co-ordinate of top left of the rectangle?**

A - 0

B - -1

C - Any arbitrary value.

D - None of the above.

**Q 28 - What is the default value of y-axis co-ordinate of top left of the rectangle?**

 $A - 0$ 

 $B - -1$ 

C - Any arbitrary value.

D - None of the above.

**Q 29 - What is the default value of x-axis co-ordinate of center of the circle?**

 $A - 0$ 

 $B - -1$ 

C - Any arbitrary value.

D - None of the above.

## **Q 30 - What is the default value of y-axis co-ordinate of center of the circle?**

A - 0

B - -1

C - Any arbitrary value.

D - None of the above.

## **Q 31 - What is the default value of x-axis co-ordinate of center of the ellipse?**

 $A - 0$ 

B - -1

C - Any arbitrary value.

D - None of the above.

## **Q 32 - What is the default value of y-axis co-ordinate of center of the ellipse?**

 $A - 0$ 

- B -1
- C Any arbitrary value.
- D None of the above.

## **Q 33 - What is the default value of x-axis co-ordinate of start point of the line?**

 $A - 1$ 

 $B - 0$ 

- C Any arbitrary value.
- D None of the above.

## **Q 34 - What is the default value of y-axis co-ordinate of start point of the line?**

 $A - 1$ 

 $B - 0$ 

- C Any arbitrary value.
- D None of the above.

## **Q 35 - What is the default value of x-axis co-ordinate of end point of the line?**

A - -1

B - 0

C - Any arbitrary value.

D - None of the above.

## **Q 36 - What is the default value of y-axis co-ordinate of end point of the line?**

 $A - 1$ 

B - 0

C - Any arbitrary value.

D - None of the above.

## **Q 37 - Which of the following is used to pass points to draw a polygon?**

- A points
- B d
- C path
- D None of the above.

## **Q 38 - Which of the following is used to pass points to draw a polyline?**

- A points
- B d
- B path
- B None of the above.

## **Q 39 - Which of the following is used to pass points to draw a free flow path?**

- A points
- B d
- C path
- D None of the above.

## **Q 40 - m command of path element move from one point to another point.**

- A true
- B false

## **Q 41 - l command of path element move from one point to another point.**

- A true
- B false

**Q 42 - l command of path element creates a line.**

A - true

B - false

#### **Q 43 - h command of path element creates a vertical line.**

- A true
- B false

#### **Q 44 - h command of path element creates a horizontal line.**

A - true

B - false

#### **Q 45 - v command of path element creates a vertical line.**

- A true
- B false

#### **Q 46 - v command of path element creates a horizontal line.**

- A true
- B false

#### **Q 47 - c command of path element creates a curve.**

A - true

B - false

#### **Q 48 - s command of path element creates a smooth curve.**

- A true
- B false

#### **Q 49 - q command of path element creates a quadratic bezier curve.**

- A false
- B true

#### **Q 50 - t command of path element creates a smooth quadratic bezier curve.**

A - false

#### B - true

## ANSWER SHEET

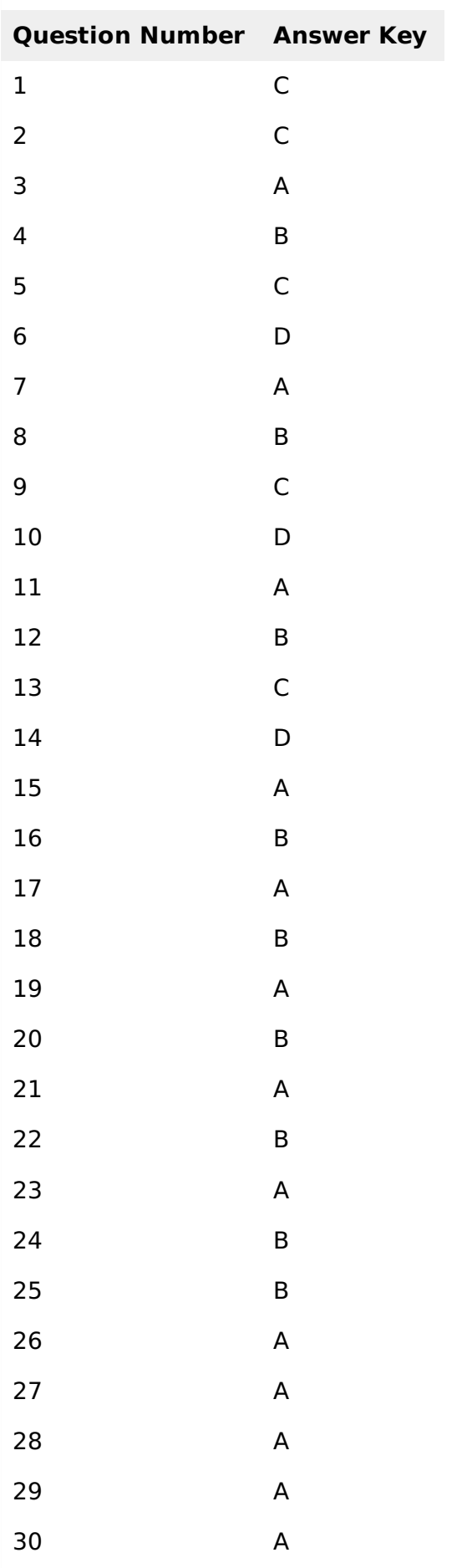

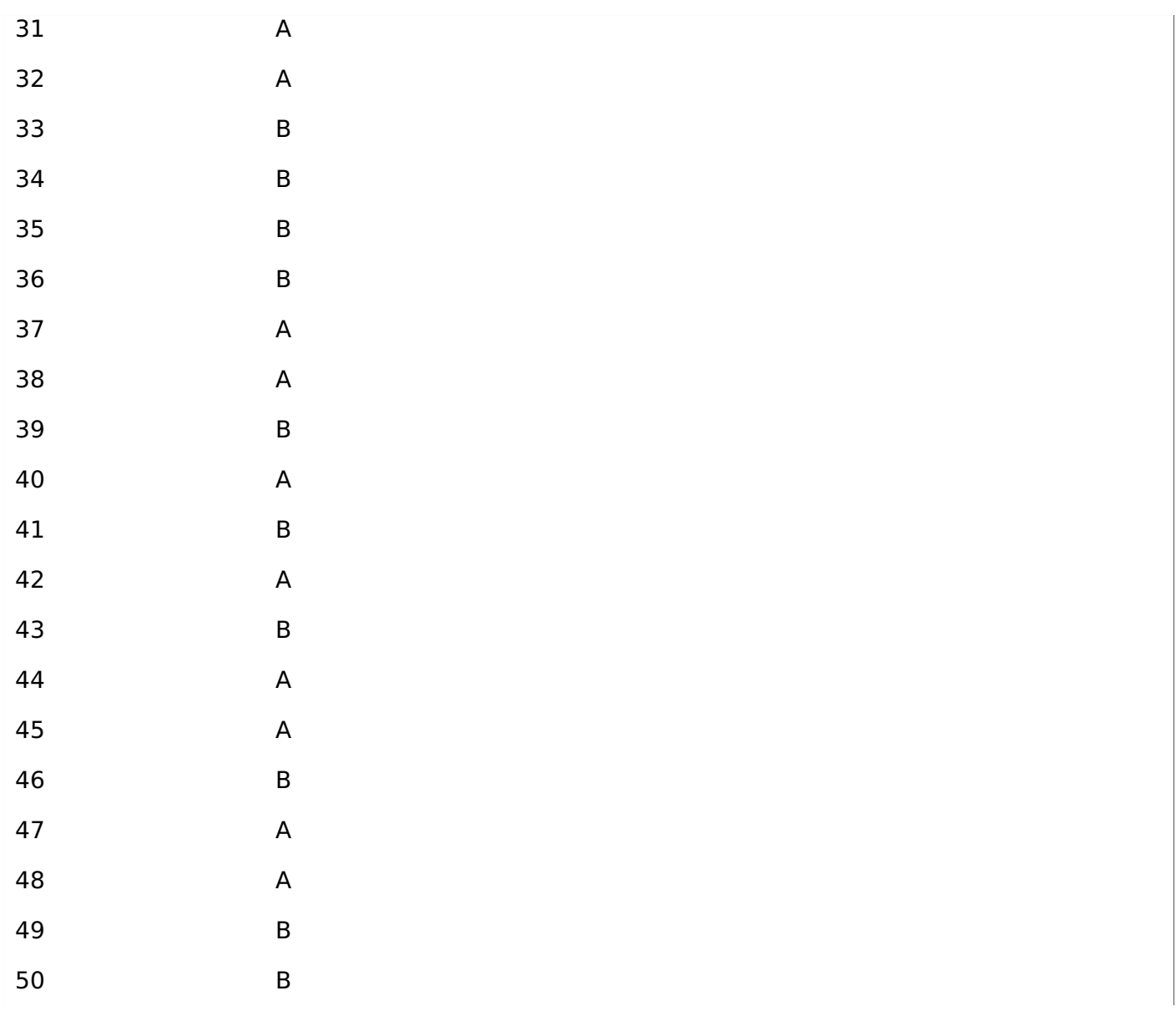